## **Ejemplos de comandos en SQL**

## **Saber los usuarios y la ip que están conectados a una BDD**

use base\_de\_datos SELECT conn.session\_ID as SPID, conn.client\_net\_address as IPAddress, sess.host name as MachineName, sess.program name as ApplicationName, login\_name as LoginName FROM sys.dm\_exec\_connections conn inner join sys.dm\_exec\_sessions sess on conn.session\_ID=sess.session\_ID where login name <> 'usuario1' and login name<> 'sa' order by IPAddress

## **Obtener Fecha**

Select convert (char(8), getdate(),112)

Select convert (char(10),convert(datetime,fecha),103)

Sp\_help tabla da información sobre una tabla

From: <http://intrusos.info/> - **LCWIKI**

Permanent link: **<http://intrusos.info/doku.php?id=sql:comandos>**

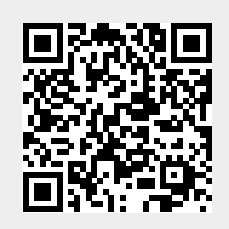

Last update: **2023/01/18 14:11**